# CHARTE INFORMATIQUE DU LYCÉE FRANÇAIS CHARLES LEPIERRE

La fourniture de services liés aux technologies de l'information et de la communication s'inscrit dans la mission de service public de l'Éducation Nationale. Elle répond à un objectif pédagogique et éducatif.

# **1 – BUT DE LA CHARTE**

Le but de la présente charte est de définir les conditions générales d'utilisation de l'internet, des réseaux et des services multimédias au sein de l'établissement, pour sensibiliser et responsabiliser l'Utilisateur. Ces règles relèvent avant tout du bon sens et ont pour seul but d'assurer à chacun l'utilisation optimale des ressources compte tenu des contraintes globales imposées par leur partage.

# **2 – DOMAINE D'APPLICATION**

Définition de l'Utilisateur

Il peut notamment s'agir des élèves, du personnel enseignant, du personnel de l'administration ainsi que de l'inspection et d'une manière générale, de l'ensemble des personnels de formation, administratifs, techniques, ouvriers, sociaux, de santé et de service et de tous ceux qui, dans les établissements scolaires et les écoles participent à la formation des élèves.

Les systèmes informatiques intègrent les ordinateurs, les différents périphériques associés, les logiciels et les informations partagées.

L'accès aux réseaux Internet / Intranet peut avoir lieu depuis les CDI et salles spécialisées et regroupe :

- L'accès aux logiciels pédagogiques et bureautiques ;
- L'hébergement des productions d'élèves ou de classes ;
- L'accès aux sites du LFCL ;
- L'accès au réseau Internet à proprement parler.

# **3 – UTILISATION DES RÉSEAUX INFORMATIQUES**

Tout utilisateur d'un réseau informatique s'engage à ne pas effacer des fichiers en dehors de ceux qui se trouvent dans son répertoire personnel et à ne pas modifier les attributs des fichiers.

Bien que les messages enregistrés dans la boîte à lettres soient privés, les règles de courtoisie et la nécessité de respecter la législation restent en vigueur dans la rédaction des messages. Internet n'est pas une zone de nondroit. Sont ainsi notamment (mais pas exclusivement) interdits et pénalement sanctionnés :

- Le non-respect des droits de la personne :
- L'atteinte à la vie privée d'autrui ;
- La diffamation et l'injure.
- Le non-respect des lois et des valeurs civiques :

• La provocation de mineurs à commettre des actes illicites ou dangereux, le fait de favoriser la corruption d'un mineur, l'exploitation à caractère pornographique de l'image d'un mineur, la diffusion de messages à caractère violent ou pornographique susceptibles d'être perçus par un mineur ;

• L'incitation à la consommation de substances interdites ;

• La provocation aux crimes et délits et la provocation au suicide, la provocation à la discrimination, à la haine notamment raciale ou à la violence ;

• Le fait d'être injurieux ou diffamatoire envers une organisation, un groupe ethnique ou religieux ;

• Le fait de publier, diffuser, relayer des écrits visant à nier la réalité de faits historiques établis et relevant de la qualification de " crimes contre l'humanité " ;

- L'apologie de tous les crimes, notamment meurtre, viol, crime de guerre et crime contre l'humanité.
- Le non-respect de la propriété intellectuelle et artistique :

• La reproduction, représentation ou diffusion d'une œuvre de l'esprit (par exemple, extrait musical ou littéraire ; photographie...) en violation des droits de l'auteur ou de toute personne titulaire de ces droits ;

• Les copies de logiciels non-autorisés pour quelque usage que ce soit ;

• La contrefaçon.

Tout utilisateur peut être amené à produire des informations consultables en interne ou à l'externe. Ces informations contribuent à l'image donnée par le lycée. Toute information de nature à choquer les visiteurs, à dénigrer le lycée ou à donner une image négative de la vie de ses membres est interdite.

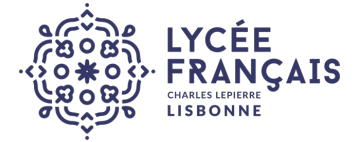

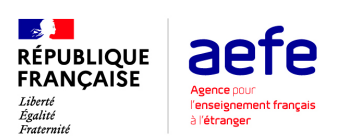

# **4 – CONDITIONS D'ACCÈS AUX SYSTÈMES INFORMATIQUES**

Cet accès peut être soumis à une identification préalable de l'Utilisateur, qui dispose alors d'un " Compte d'accès personnels " aux ressources et services multimédias proposés.

Le Compte d'accès d'un Utilisateur est constitué d'un identifiant et d'un mot de passe. Il est personnel, incessible et provisoire :

• Il est retiré de fait si le statut de l'utilisateur ne le justifie plus.

• Il peut être retiré si le comportement d'un utilisateur est en désaccord avec les règles définies dans la circulaire

L'Utilisateur peut demander à l'établissement la communication des informations nominatives le concernant et les faire rectifier conformément à la loi n° 78-17 du 6 janvier 1978 relative à l'informatique, aux fichiers et aux libertés. L'accès au réseau informatique est autorisé dans le cadre des cours et du CDI. Ces séances sont surveillées par un enseignant ou un adulte responsable.

Les élèves s'engagent à ne pas réaliser d'autres tâches que celles autorisées par le règlement de la salle dans laquelle ils travaillent.

L'Utilisateur accepte le contrôle effectué par les enseignants et les administrateurs du réseau.

### **5 – L'ENGAGMENT DE L'ÉTABLISSEMENT**

• L'établissement s'efforce de fournir aux utilisateurs les meilleures conditions de travail en informatique. Toutefois, l'accès à l'outil informatique peut être interrompu (pour des raisons techniques ou de maintenance).

• Il garantit à l'utilisateur la protection des données à caractère personnel dans le cadre d'un accès individuel.

• L'établissement peut procéder à des contrôles réguliers ou occasionnels pour vérifier que le réseau est utilisé dans le respect des règles et de la loi.

# **6 – ENGAGEMENTS DE L'UTILISATEUR**

• L'utilisateur s'engage à n'utiliser le Service que pour un objectif pédagogique et éducatif.

• L'utilisateur s'engage à ne pas perturber volontairement le fonctionnement du Service, et notamment à :

• Ne pas interrompre le fonctionnement normal du réseau ;

• Ne pas utiliser de programmes destinés à contourner la sécurité ou saturer les ressources ;

• Ne pas utiliser les mots de passe d'un autre utilisateur pour effectuer des manœuvres non-autorisées ;

• Ne pas introduire de programmes nuisibles (virus ou autres) ;

• Ne pas modifier sans autorisation la configuration des machines. Il s'engage à informer l'établissement de toute perte, anomalie ou tentative de violation de ses codes d'accès personnels.

• L'utilisateur est responsable de la confidentialité de ses codes d'accès.

• L'Utilisateur s'engage à respecter la législation en vigueur. Il s'interdit à l'occasion du Service proposé par l'établissement de faire de la publicité sur des produits ou services du commerce.

• Il accepte que l'établissement dispose des informations nécessaires pour faire fonctionner le réseau et prenne toutes mesures urgentes pour stopper la perturbation éventuelle de ses Services, y compris en stopper l'accès en cas d'utilisation excessive ou non conforme à son objectif pédagogique et éducatif.

# **7 – RESPECT DES INFORMATIONS**

L'utilisation des données d'autrui sans son autorisation, leur falsification ou leur destruction sont strictement interdites. Les responsables du réseau ont cependant la possibilité de consulter les informations stockées par les utilisateurs. Les informations n'ayant pas lieu d'être stockées sur le réseau du lycée pourront être supprimées.

# **8 – ACCÈS AUX SALLES CONTENANT LE MATÉRIEL INFORMATIQUE**

Les utilisateurs s'engagent à :

• Respecter les règles d'accès aux salles contenant le matériel informatique

• Signaler aux responsables des systèmes informatiques les dysfonctionnements constatés sur le matériel ou dans la structure de protection du système ;

• Surveiller les périphériques de l'ordinateur (souris, câbles, CDROM…) contre les dégradations et les vols

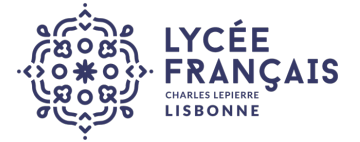

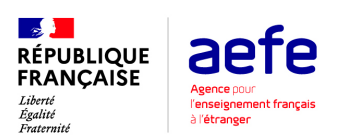

## **9 – UTILISATION DE PRONOTE**

Notre établissement propose aux familles la consultation en ligne d'informations sur le suivi scolaire de leur enfant via l'outil Pronote accessible à partir de notre site internet.

Pronote est un outil accompagnement à destination des parents et des enfants. En donnant accès à un certain nombre d''informations, cet outil doit faciliter la communication entre les différents partenaires de l'établissement (parents, équipes éducative, enfants). Il n'est en aucun cas un moyen de contrôle du lycée sur les parents et inversement.

Le contenu du Pronote : il permettra aux familles de l'établissement de consulter à l'aide d'un login et d'un mot de passe individuel et confidentiel les informations suivantes :

- Les notes par périodes de l'élève
- Les informations liées à la vie scolaire de l'élève

Les identifiants nécessaires (parents et élèves) seront communiqués aux familles à la fin du mois de septembre. Ces informations (login et mot de passe) sont personnelles et confidentielles. Le lycée ne pourra pas être tenu responsable en cas de perte ou de vol des codes d'accès à ce service internet. Les informations à l'écran sont des reproductions (en dehors du cahier de texte).

Le cahier de texte en ligne. Ce cahier de texte dématérialisé est rempli par les professeurs de l'équipe pédagogique. Le cahier de texte en ligne ne remplace pas systématiquement l'agenda des élèves. L'agenda reste un outil permettant à ces derniers de poursuivre l'apprentissage de la gestion de leur travail personnel et leur organisation. Les élèves s'engagent à tenir correctement leur agenda (Selon l'organisation de l'enseignant partagé en début d'année).

La mise en ligne des informations de vie scolaire, Pronote permettra aux parents et aux élèves de consulter les retards et les absences de l'élève et les sanctions données par la vie scolaire. La consultation des informations de vie scolaire en ligne ne doit en aucun cas empêcher les parents et l'équipe éducative et se tenir réciproquement informés des faits marquants de la vie scolaires des élèves. Les collégiens s'engagent à présenter leur carnet à jour à toutes les fins de semaines à leurs parents. Les parents s'engagent à consulter le carnet de correspondance des élèves tous les week-ends. Enfin, la vie scolaire s'engage à collecter les informations du carnet de correspondance régulièrement et à renseigner Pronote.

#### **10 – SANCTIONS APPLICABLES**

Tout utilisateur n'ayant pas respecté les " règles de bonne conduite" énoncées ci-dessus est passible de sanctions :

• Internes : interdiction momentanée ou permanente de l'accès aux réseaux ainsi que les sanctions disciplinaires énoncées dans le règlement intérieur.

- Externes prévues par les lois en vigueur, dont les principales sont :
- La loi 88-19 du 5 janvier 1988 sur la fraude informatique ;
- La loi 78-17 du 6 janvier 1978, dite " informatique et libertés " ;
- La loi 92-597 du 1er juillet 1992 sur la propriété intellectuelle ;
- La loi du 29 juillet 1881 sur la liberté de la presse et autre mode de communication ;
- La loi d'orientation sur l'éducation. 10 juillet 1989 ;
- La loi sur la communication audiovisuelle du 29 juillet 1982 modifiée en 1986 ;
- La loi 90-61 5 du 13 juillet 1990, qui condamne toute discrimination (raciale, religieuse ou autre) ;
- Le nouveau Code Pénal pour les articles sur les atteintes à la personnalité et aux mineurs.

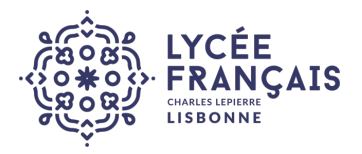

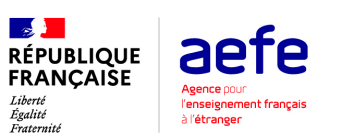